## Kalendář pracovních dnů pro rok 2022. (Singapur) [TIMESLES.COM](https://timesles.com)

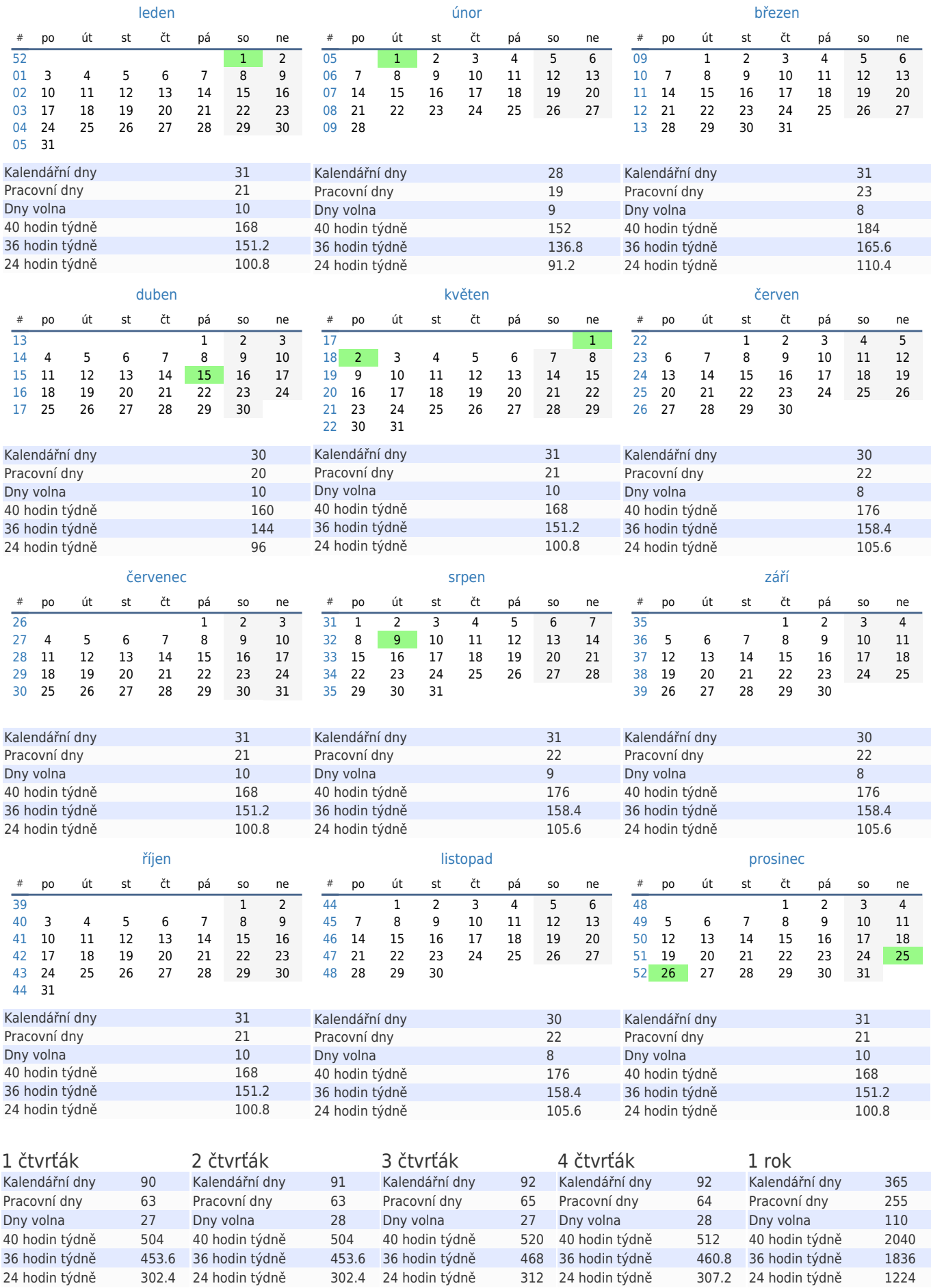